## **How to configure ERPS via SNMP**

**ERPS configuration example** (use DES-3200-28 fw 1.60.B012 for the test):

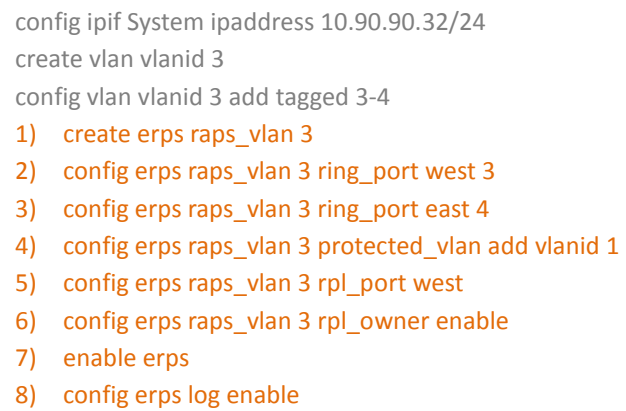

9) config erps trap enable

## **SNMP command example:**

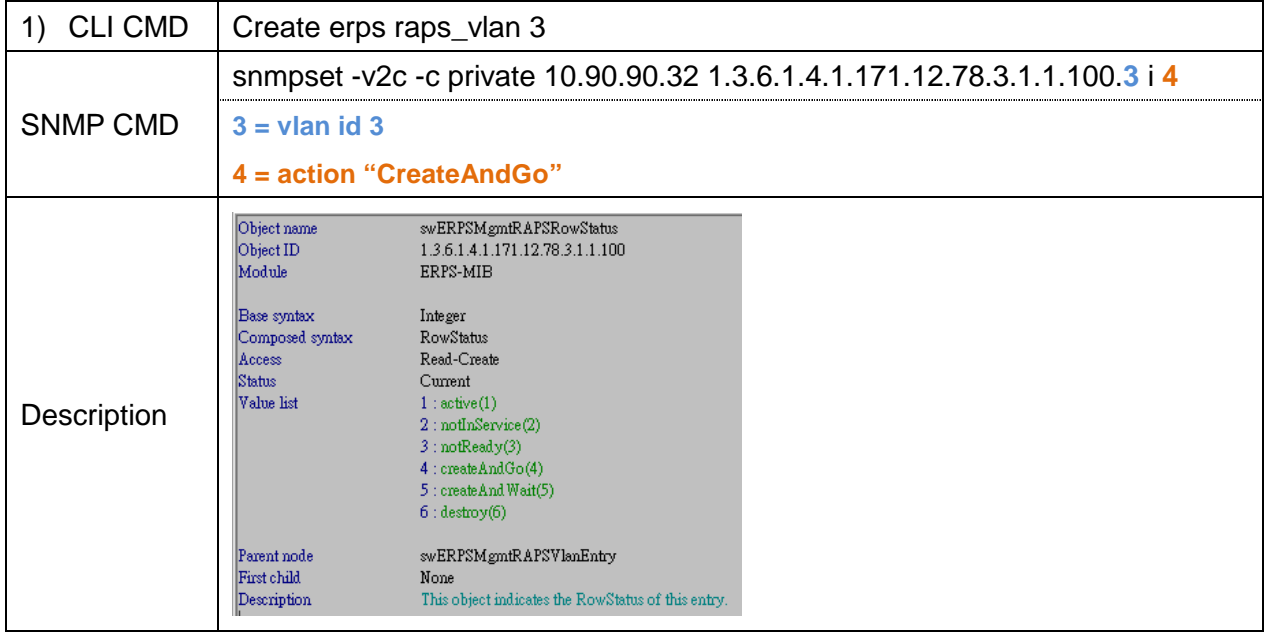

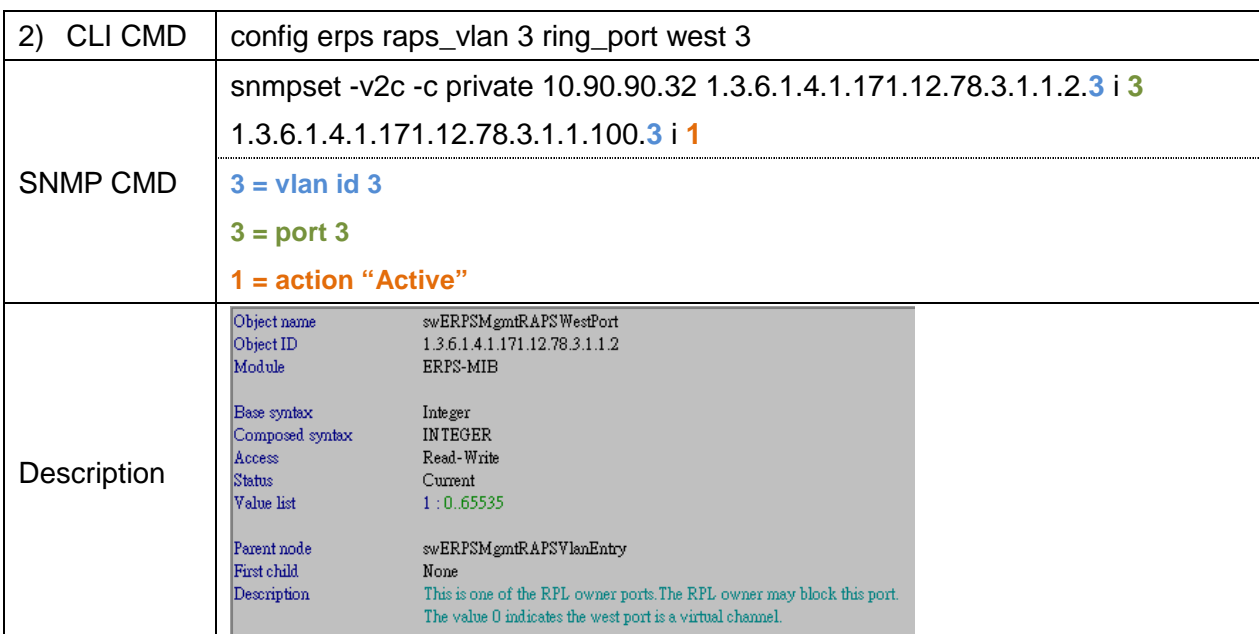

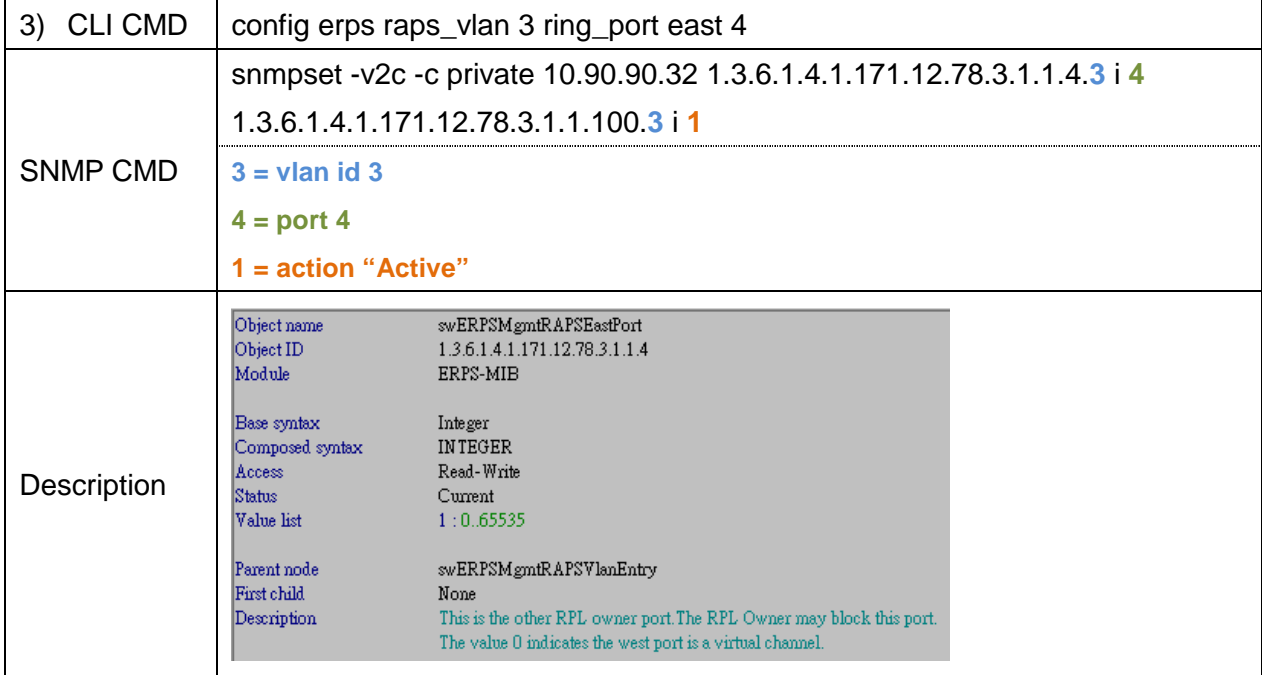

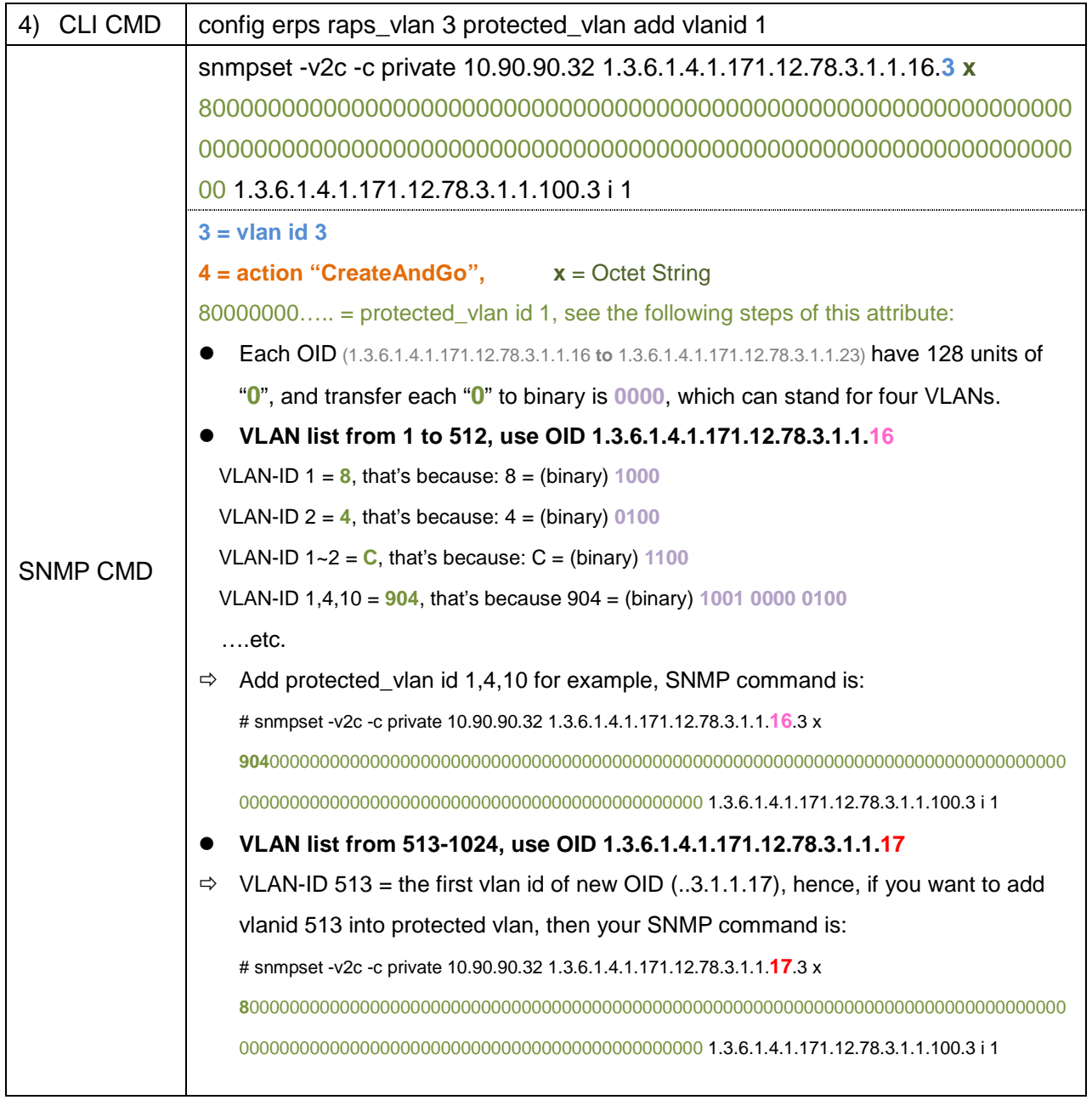

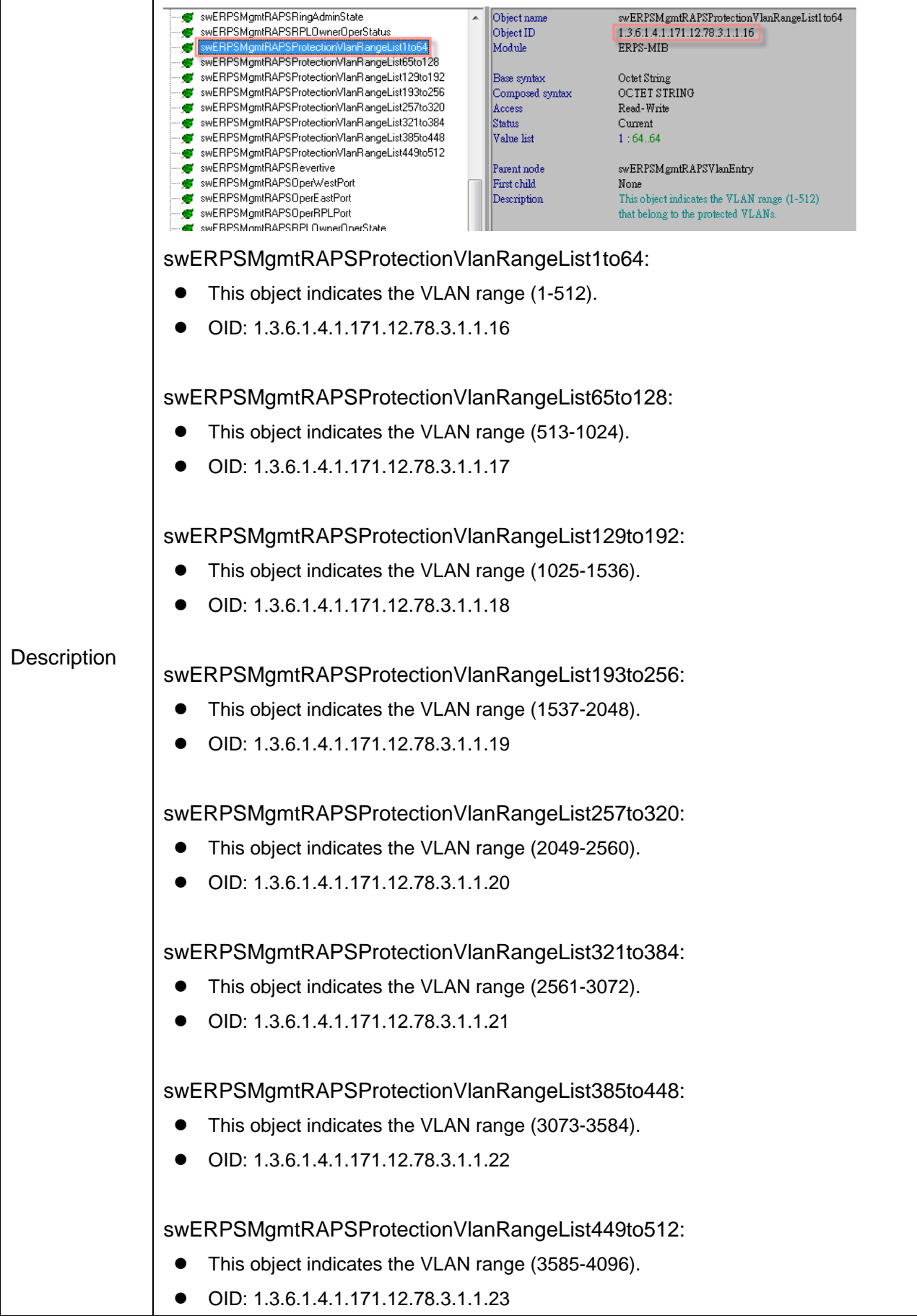

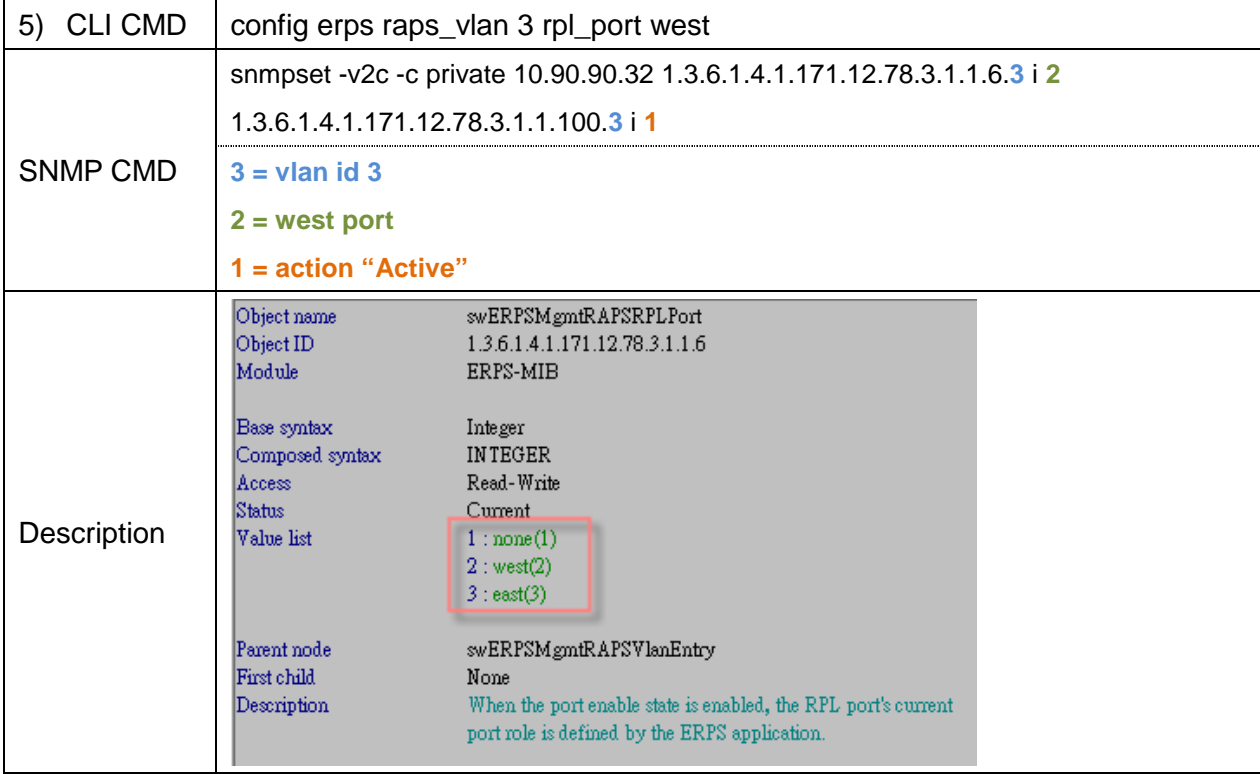

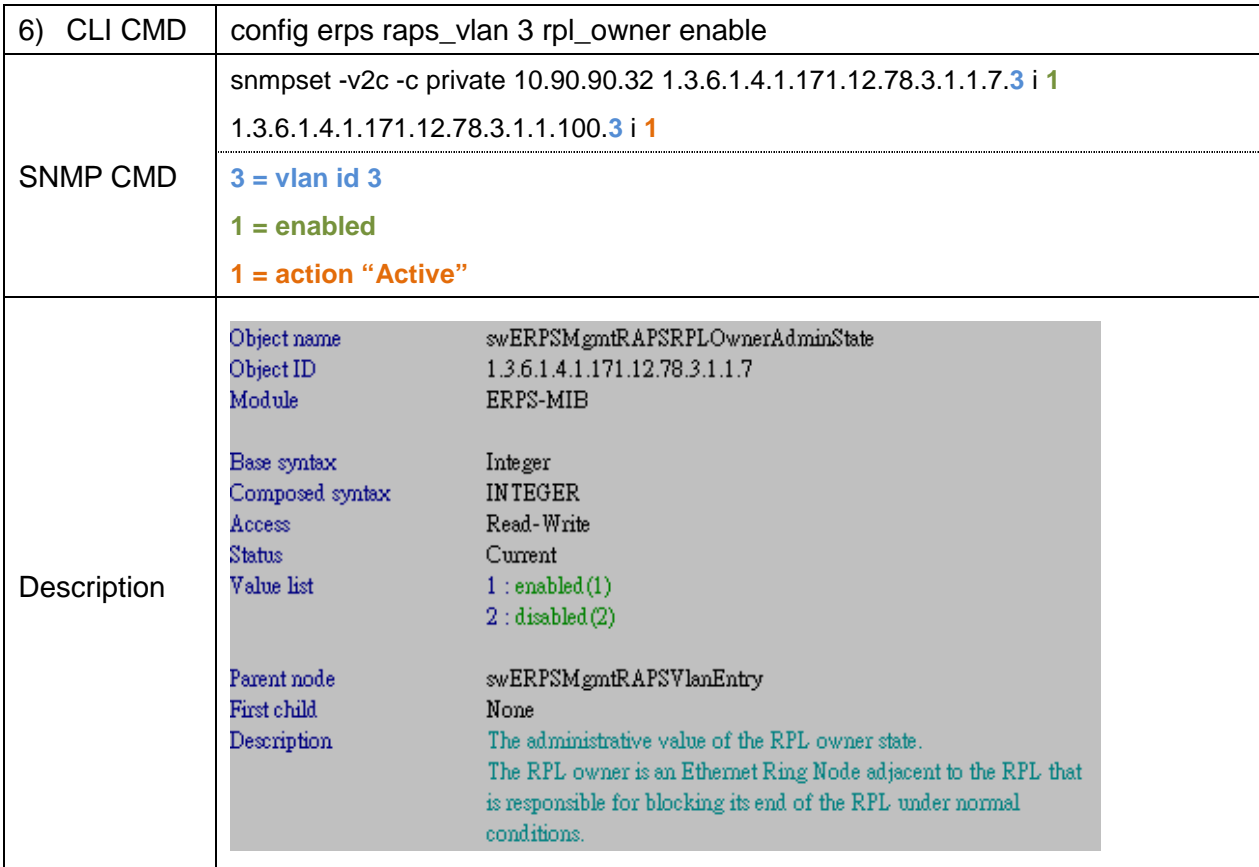

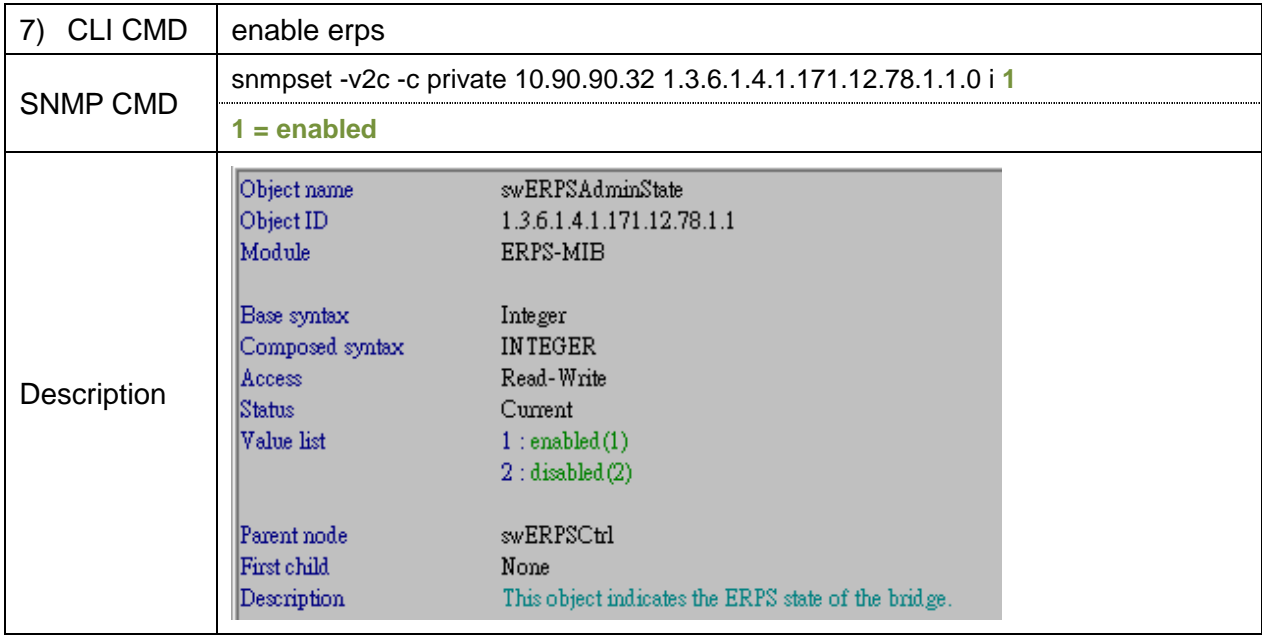

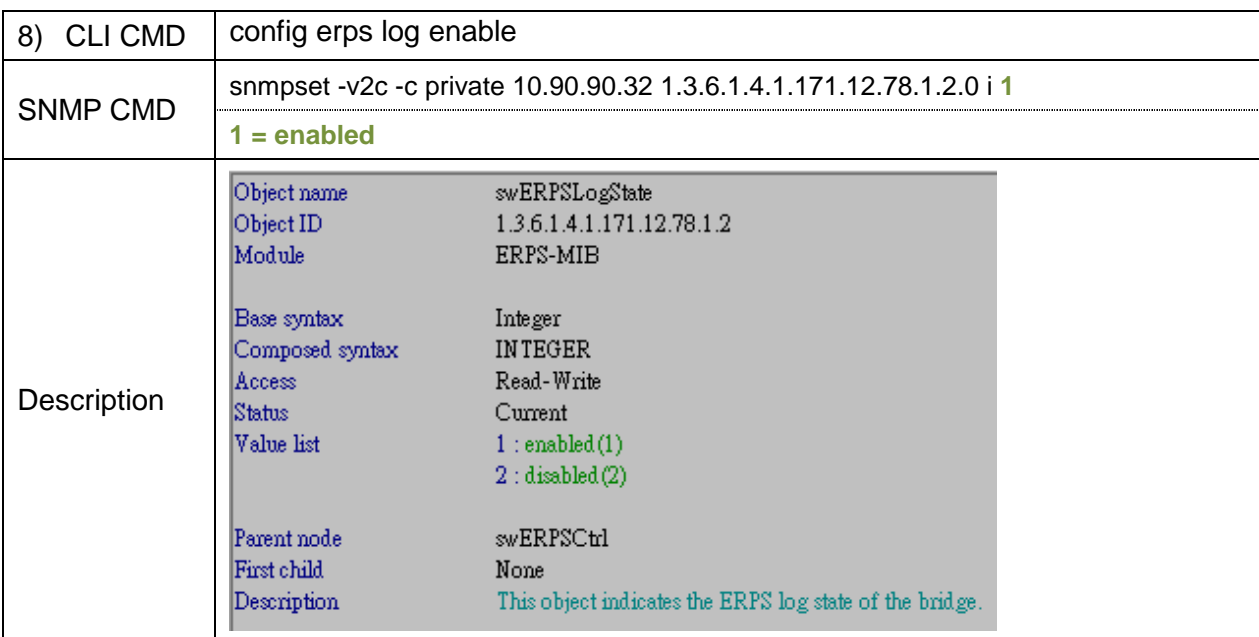

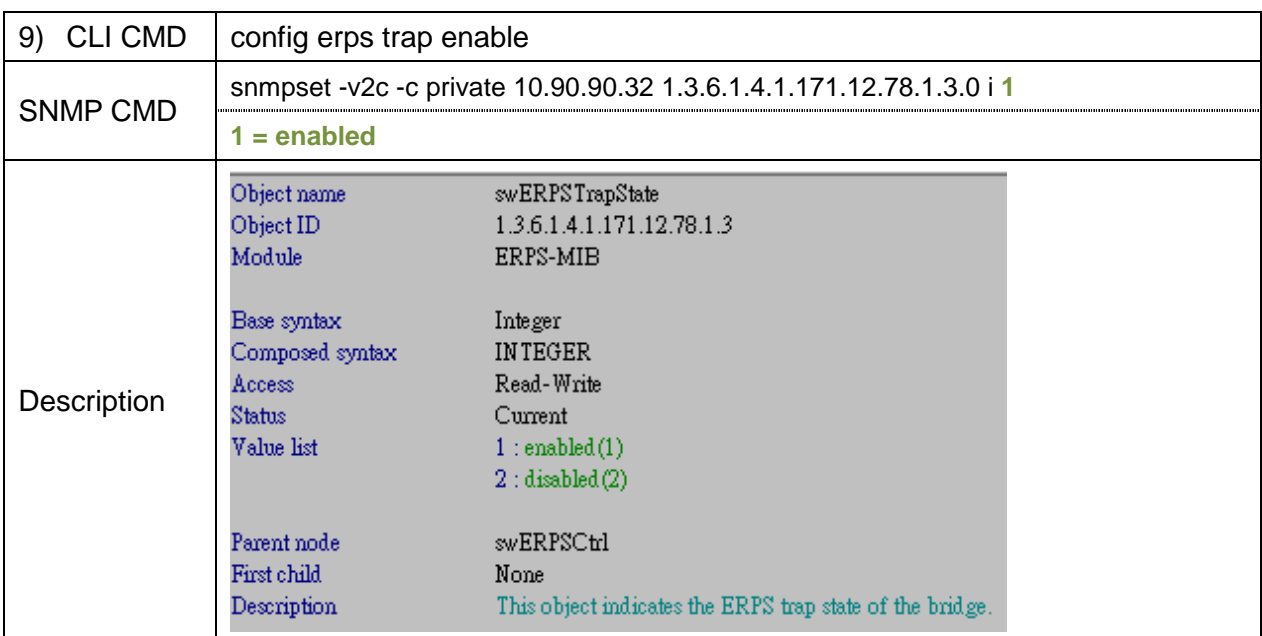